# **Objectives**

- Exceptions
- Files
- Streams

Oct 13, 2021 Sprenkle - CSCI209

1

### Review

- 1. What is an Exception?
- 2. How do we create Exceptions?
- 3. How do we advertise that our method may produce an exception?
- 4. What are the different categories of exceptions?
  - a) What are examples (i.e., class names) of those categories of exceptions?
- 5. How do you handle an exception? (In Python, this was called "except")
- 6. How do we make a block of code execute regardless of whether some code threw an exception or not?
- 7. What is Eclipse? What can it do?
  - a) Why did I wait until now to show you Eclipse?

Oct 13, 2021 Sprenkle - CSC1209 2

## **Eclipse Tradeoffs**

- Very helpful after you know what you're doing
  - You know
    - Code is compiled before executed
    - Structure of classes
    - How to fix errors
- Eclipse can handle the "routine" for you
  - That wasn't "routine" for you a few weeks ago
  - Help you focus on the important design considerations

- Gives suggestions for fixes
  - You need to think through what the appropriate fix is
    - Sometimes, it's "I'm not done yet"
  - Don't say "Eclipse made me do <something>"
- Eclipse is a beast (memory hog)
  - If you have less than ~8GB of memory, Eclipse will be slow

Oct 13, 2021 Sprenkle - CSCI209 3

3

## **Eclipse Hints**

After you have written a method, type

/\*\*

before the method, and then hit enter and the Javadocs comment template will be automatically generated for you

- Use (command/control)-spacebar for possible completions
- Use (command/control)-shift-F to format code

Oct 13, 2021 Sprenkle - CSCI209 4

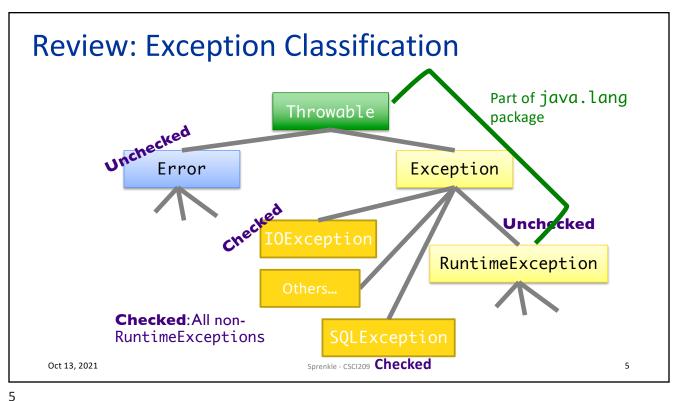

# Review: Categories of Exceptions

#### **Unchecked**

- Any exception that derives from Error or RuntimeException
- Programmer does not necessarily create/handle
- Try to prevent them
- Often indicates programmer error
  - E.g., precondition violations, not using API correctly

#### Checked

- Any other exception
- Programmer creates and handles checked exceptions
- Compiler-enforced checking
  - Improves reliability\*
- For conditions from which caller can reasonably be expected to recover

# Review: Types of Unchecked Exceptions

- 1. Derived from the class Error
  - Any line of code can generate because it is an internal JVM error
  - Don't worry about what to do if this happens
- 2. Derived from the class RuntimeException
  - Indicates a bug in the program
  - Fix the bug
  - Examples: ArrayOutOfBoundsException, NullPointerException, ClassCastException

Oct 13, 2021 Sprenkle - CSCI209

# Review: Throwing An Exception We Created

- 1. Create a new object of class IllegalArgumentException
  - Class derived from RuntimeException
- 2.throw it
  - Method ends at this point
  - Calling method handles exception

## Review: try/catch/finally Blocks

• Which statements run if:

- 1. Neither statement1 nor statement2 throws an exception
  - 1, 2, 5
- statement1 throws an EOFException
  - 1,3,4,5
- 3. statement2 throws an EOFException
  - 1,2,3,4,5
- statement1 throws an IOException
  - 1,5

Oct 13, 2021

Sprenkle - CSCI209

q

# What to do with a Caught Exception?

- Print the stack after the exception occurs
  - For now, printed to console; better: a log file
  - > What else can we do?
- Generally, two options:
  - 1. Catch the exception and recover from it
    - Recovery: reset state; clean up
  - 2. Pass exception up to whoever called it

Oct 13, 2021

Sprenkle - CSCI209

### To Throw or Catch?

- Problem: lower-level exception propagated up to higher-level code
- Example: user enters account information and gets exception message "field exceeds allowed length in database"
  - Lost context
  - Lower-level detail polluting higher-level API

**Solution:** higher-levels should catch lower-level exceptions and throw them in terms of higher-level abstraction

Oct 13, 2021

Sprenkle - CSCI209

11

GUI

DB

Exception

here

11

# **Exception Translation**

Special case:Exception Chaining

```
try {
    // Call lower-level abstraction
}
catch (LowerLevelException ex) {
    // log exception ...
    throw new HigherLevelException(...);
}
```

Handled

here

When higher-level exception needs info from lowerlevel exception

```
try {
    // Call lower-level abstraction
}
catch (LowerLevelException cause) {
    // log exception ...
    throw new HigherLevelException(cause);
}
Most standard
Exceptions have this
constructor
```

Oct 13, 2021

Sprenkle - CSCI209

# **Guidelines for Exception Translation**

- Try to ensure that lower-level APIs succeed
  - Ex: verify that your parameters satisfy invariants
- Insulate higher-level from lower-level exceptions
  - Handle in some reasonable way
  - > Always log problem so admin can check
- If can't do previous two, then use exception translation

Oct 13, 2021 Sprenkle - CSCI209 1

13

# Programming with Exceptions

- Exception handling is slow
- Group relevant code together
  - Scope of try/catch block should be small
- Use one big try block instead of nesting try-catch blocks
  - Speeds up Exception Handling
  - ➤ Otherwise, code gets too messy
- Don't ignore exceptions (e.g., catch block does nothing)
  - Better to pass them along to higher calls

try {
 cotch () {
 }
 try {
 try {
 try {
 cotch () {
 }
 }
 catch () {
 }
}

try {
 cotch () {
 }
}

## **Programming with Exceptions**

- Typical Scenario: Your code calls a method that throws a checked exception
  - Code will not compile until you handle the exception
- You have 2 options:
  - 1) Add throws declaration
  - 2) Surround with try/catch

Oct 13, 2021

Sprenkle - CSCI209

Demo in Eclipse

15

15

```
try Block Scope Example
                                     Only this line can throw the exception.
             public void read(BufferedReader in)
                      try {
                               boolean done = fals
                               while (!done) {
                                        String line=in.readLine();
                                        // above could throw IOException
                                        if (line == null)
                                                 done = true;
                              But all of this code is in try block
                      catch
                              Why? My considerations:

    In while loop

                      }
                               Scope of variables
             }
                                Readability of code
  Oct 13, 2021
                                     Sprenkle - CSCI209
```

# Try/Catch Block Example Alternatives

```
public void read(BufferedReader in) {
 boolean done = false;
                                     public void read(BufferedReader in) {
   while (!done) {
                                      boolean done = false;
    String line = in.readLine();
                                      while (!done) {
    if (line == null)
                                        try {
      done = true;
                                         String line = in.readLine();
                                         if (line == null)
                                           done = true;
 catch (IOException ex) {
   ex.printStackTrace();
                                        catch (IOException ex) {
}
                                         ex.printStackTrace();
Move done initialization outside try
                                        Put try closer to possible offender
  Oct 13, 2021
```

17

# Summary: Methods Throwing Exceptions

- API documentation tells you if a method can throw an exception
  - If so, you **must** handle it
- If your method could possibly throw an exception (by generating it or by calling another method that could), advertise it!
  - If you can't handle every error, that's OK... Let whoever is calling you worry about it
    - They can only handle if you advertise the exceptions you can't deal with

# **Creating Custom Exception Class**

- Try to reuse an existing exception
  - Match in name as well as semantics
- If you cannot find a Java Exception class that describes your condition, implement a new Exception class

Skipping next 3 slides in class

Oct 13, 2021 Sprenkle - CSCI209 1

19

# **Discussion: Benefits of Exceptions**

- Been talking about details...
- Why does Java have exceptions as part of the language?

Does **NOT** mean that error is

prevented at compile time—just that we can improve robustness

# **Benefits of Exceptions**

- Force error checking/handling
  - > Otherwise, won't compile
  - Does not guarantee "good" exception handling
- Ease debugging
  - > Stack trace
- Separates error-handling code from "regular" code
  - Error code is in catch blocks at end
  - Descriptive messages with exceptions
- Propagate errors up call stack
  - > Let whoever "cares" about error handle it
- Group and differentiate error types

Oct 13, 2021 Sprenkle - CSCI209 24

24

**FILES** 

# java.io.File Class

- Represents a file or directory
- Provides functionality such as
  - Storage of the file on the disk
  - Determine if a particular file exists
  - When file was last modified
  - > Rename file
  - > Remove/delete file

**>**...

Oct 13, 2021

Sprenkle - CSCI209

26

26

## Making a File Object

- Simplest constructor takes full file name (including path)
  - File myFile = new File("chicken.data");
  - Creates a File object representing a file named "chicken.data" in the current directory
  - Does not create a file with this name on disk
- Similar to Python: | myFile = open("chicken.data")

# Files, Directories, and Useful Methods

- A File object can represent a file or a directory
  - Directories are special files in most modern operating systems
- Use isDirectory() and/or isFile() for type of file File object represents
- Use exists() method
  - Determines if a file exists on the disk

Oct 13, 2021

In Python, functionality are in the os.path module

28

28

## **More File Constructors**

String for the path, String for filename

```
File myFile = new File(
    "/csdept/courses/cs209/handouts",
    "chicken.data");
```

File for directory, String for filename

Oct 13, 2021 Sprenkle - CSCI209

# "Break" any of Java's Principles?

Oct 13, 2021 Sprenkle - CSCI209

30

# "Break" any of Java's Principles?

- Principle of Portability
  - >Write and Compile Once, Run Anywhere
- Problem: file paths are OS-specific
- java.io.File.separator
  - ➤OSX/Linux: /
  - ➤Windows: \
- Takeaways:
  - >Use relative paths
  - Use configuration files to set paths

Oct 13, 2021 Sprenkle - CSCI209 31

# java.io.File Class

- 25+ methods
  - Manipulate files and directories
  - Creating and removing directories
  - ➤ Making, renaming, and deleting files
  - ➤ Information about file (size, last modified)
  - Creating temporary files
  - **>**...
- See online API documentation

Oct 13, 2021 Sprenkle - CSC1209 FileTest.java

32

32

#### **STREAMS**

Oct 13, 2021

Sprenkle - CSCI209 3

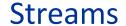

Java handles input/output using *streams*, which are sequences of bytes

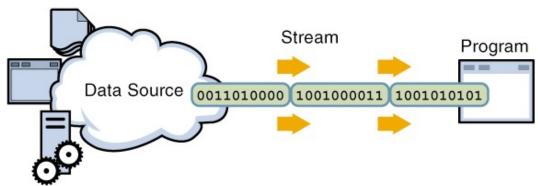

input stream: an object from which we can *read* a sequence of bytes

abstract class: java.io.InputStream

34

#### **Streams**

Java handles input/output using *streams*, which are sequences of bytes

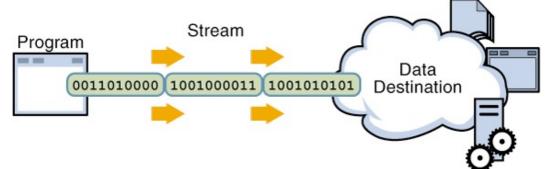

output stream: an object to which we can write a sequence of bytes

abstract class: java.io.OutputStream

Oct 13, 2021 Sprenkle - CSCI209

#### Java Streams

- MANY (80+) types of Java streams
- In java.io package
- Why stream abstraction?
  - Information stored in different sources is accessed in essentially the same way
    - Example sources: file, on a web server across the network, string
  - Allows same methods to read or write data, regardless of its source
    - Create an InputStream or OutputStream of the appropriate type

Oct 13, 2021 Sprenkle - CSCI209 36

36

# java.io Classes Overview

- Two categories of stream classes, based on datatype: Byte, Text
- Abstract base classes for binary data:

InputStream OutputStream

• Abstract base classes for text data:

Reader Writer

Oct 13, 2021 Sprenkle - CSCI209 37

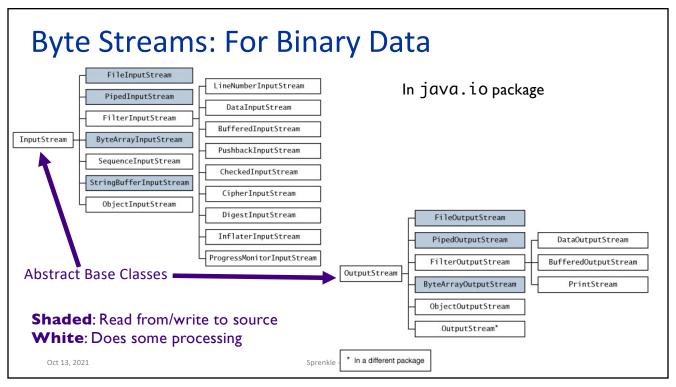

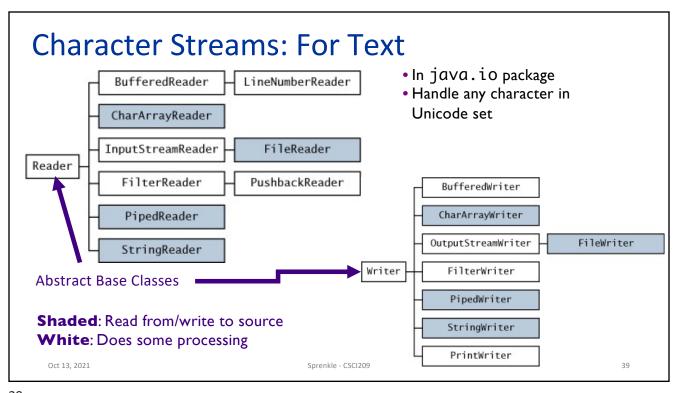

## Console I/O

- Output:
  - >System.out is a **PrintStream** object
- Input
  - ➤ System.in is an **InputStream** object
  - Throws exceptions if errors when reading
    - Handle in try/catch

SystemIOStarter.java

Oct 13, 2021 Sprenkle - CSCI209

40

# **Opening & Closing Streams**

- Streams are automatically opened when constructed
- Close a stream by calling its close() method
  - Close a stream as soon as object is done with it
  - > Free up system resources

# Reading & Writing Bytes

- Abstract parent class: InputStream
  - >abstract int read()
    - reads one byte from the stream and returns it
  - Concrete child classes override read() to provide appropriate functionality
    - e.g., FileInputStream's read() reads one byte from a file
- Similarly, OutputStream class has abstract write() to write a byte to the stream

Oct 13, 2021 Sprenkle - CSCI209

42

# File Input and Output Streams

- FileInputStream: provides an input stream that can read from a file
  - Constructor takes the name of the file:

```
FileInputStream fin = new FileInputStream("chicken.data");
```

Or, uses a File object ...

```
File inputFile = new File("chicken.data");
FileInputStream fin = new FileInputStream(inputFile);
```

Oct 13, 2021 Sprenkle - CSCI209 FileTest.java 4

## More Powerful Stream Objects

- DataInputStream
  - Reads Java primitive types through methods such as readDouble(), readChar(), readBoolean()
- DataOutputStream
  - Writes Java primitive types with
    writeDouble(),
    writeChar(),
    writeBoolean(), ...

Oct 13, 2021 Sprenkle - CSCI209 45

45

#### **Connected Streams**

### Our goal: read numbers from a file

- FileInputStream can read from a file but has no methods to read numeric types
- DataInputStream can read numeric types but has no methods to read from a file
- Java allows you to combine two types of streams into a connected stream
  - ▶FileInputStream → chocolate
  - ▶ DataInputStream → peanut butter

Oct 13, 2021 Sprenkle - CSCI209 46

#### **Connected Streams**

- Think of a stream as a pipe
- FileInputStream knows how to read from a file
- DataInputStream knows how to read an InputStream into useful types
- Connect out end of FileInputStream to in end of DataInputStream...

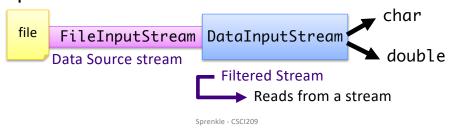

47

Oct 13, 2021

## **Connecting Streams**

- If we want to read numbers from a file
  - > FileInputStream reads bytes from file
  - > DataInputStream handles numeric type reading
- Connect the DataInputStream to the FileInputStream
  - FileInputStream gets the bytes from the file and DataInputStream reads them as assembled types

```
FileInputStream fin = new FileInputStream("chicken.data");
DataInputStream din = new DataInputStream(fin);
double num1 = din.readDouble();
"wrap" fin in din
```

Oct 13, 2021

Sprenkle - CSCI209

DataIODemo.java

#### Data Source vs. Filtered Streams

#### **Data Source Streams**

- Communicate with a data source
  - file, byte array, network socket, or URL

#### **Filtered Streams**

- Subclasses of FilterInputStream or FilterOutputStream
- Always contains/connects to another stream
- Adds functionality to other stream
  - Automatically buffered IO
  - Automatic compression
  - Automatic encryption
  - Automatic conversion between objects and bytes

Oct 13, 2021 Sprenkle - CSCI209 4

49

### Another Filtered Stream: Buffered Streams

- BufferedInputStream buffers your input streams
  - ➤A pipe in the chain that adds buffering → speeds up access

```
DataInputStream din = new DataInputStream (
   new BufferedInputStream (
        new FileInputStream("chicken.data"));

file FileInputStream BufferedInputStream DataInputStream double
```

Review: What functionality does each stream add?

# Connected Streams: Similar for Output

- Example: for buffered output to the file and to write types
  - >Create a FileOutputStream
  - >Attach a BufferedOutputStream
  - >Attach a DataOutputStream
  - Perform typed writing using methods of the DataOutputStream object

Combine different types of streams to get functionality you want

Oct 13, 2021

Sprenkle - CSCI209

51

51

#### **TEXT STREAMS**

Oct 13, 2021

Sprenkle - CSCI209

#### **Text Streams**

- Previous streams: operate on binary data, not text
- Java uses Unicode to represent characters/strings and some operating systems do not
  - Need something that converts characters from Unicode to whatever encoding the underlying operating system uses
  - Luckily, this is mostly hidden from you

Oct 13, 2021 Sprenkle - CSCI209 53

53

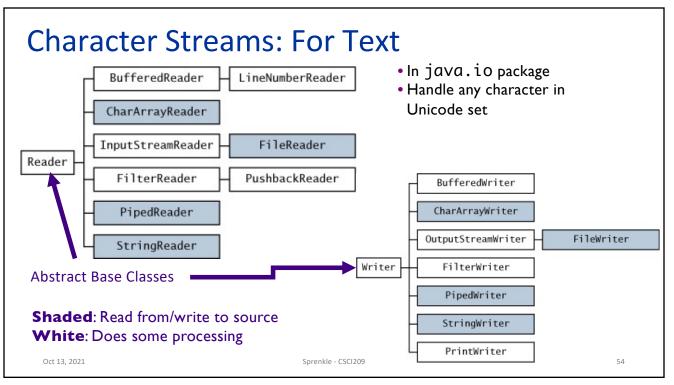

#### **Text Streams**

- Derived from Reader and Writer classes
  - Reader and Writer generally refer to text I/O
- Example: Make an input reader of type
   InputStreamReader that reads from keyboard

```
InputStreamReader in = new InputStreamReader(System.in);
```

in reads characters from keyboard and converts them into Unicode for Java

Oct 13, 2021 Sprenkle - CSCI209 55

55

## **Text Streams and Encodings**

 Attach an InputStreamReader to a FileInputStream

- Assumes file has been encoded in the default encoding of underlying OS
- Can specify a different encoding in constructor of InputStreamReader

```
Oct 13, 2021
```

#### **Convenience Classes**

- Reading and writing to text files is common
- •FileReader
  - Convenience class combines a InputStreamReader with a FileInputStream
- Similar for output to text file

```
FileWriter out = new FileWriter("output.txt");
```

#### is equivalent to

Oct 13, 2021

Sprenkle - CSCI209

57

57

#### PrintWriter

- Easiest writer to use for writing text output
- Has methods for printing various data types
  - >similar to a DataOutputStream, PrintStream
- Methods: print, printf and println
  - Similar to System.out (a PrintStream) to display strings

Oct 13, 2021

Sprenkle - CSCI209

# PrintWriter Example

File to write to

Oct 13, 2021 Sprenkle - CSCI209

59

# **Review: Formatted Output**

•printf or format

```
double f1=3.14159, f2=1.45, total=9.43;
// simple formatting...
System.out.printf("%6.5f and %5.2f", f1, f2);
// getting fancy (%n = \n or \r\n)...
System.out.printf("%-6s%5.2f%\n", "Tax:", total);
```

Oct 13, 2021 Sprenkle - CSCI209 60

## Reading Text from a Stream: BufferedReader

- There is no PrintReader class
- Constructor requires a Reader object

BufferedReader in = new BufferedReader( new FileReader("myfile.txt"));

- Read file, line-by-line using readLine()
  - Reads in a line of text and returns it as a String
  - Returns null when no more input is available

62

Oct 13, 2021

# Reading Text from a Stream

You can attach a BufferedReader to an InputStreamReader:

Note how easy it is to read from different sources

Used to be the best way to read from the console

# Looking Ahead: Assignment 6

- Eclipse practice
- Javadocs
  - >See what the web pages look like from your comments!

Oct 13, 2021 Sprenkle - CSCI209 64